## **DICAS DO SAJ5 – Primeiro Grau**

Você sabia que o SAJ/PG permite cancelar a finalização do documento, caso o usuário a tenha feito por equívoco?

O cancelamento da finalização do documento pode ser feito em 3 (três) locais:

**a)** no **Editor de Textos**:

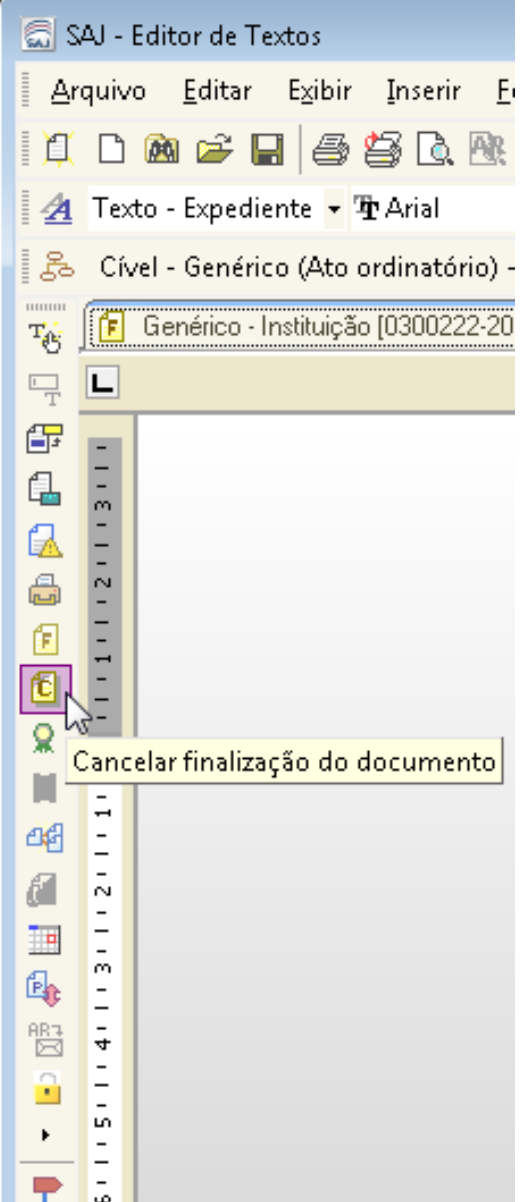

## **b)** no **Gerenciador de Arquivos** (clicar com o botão direito do mouse sobre o documento)**:**

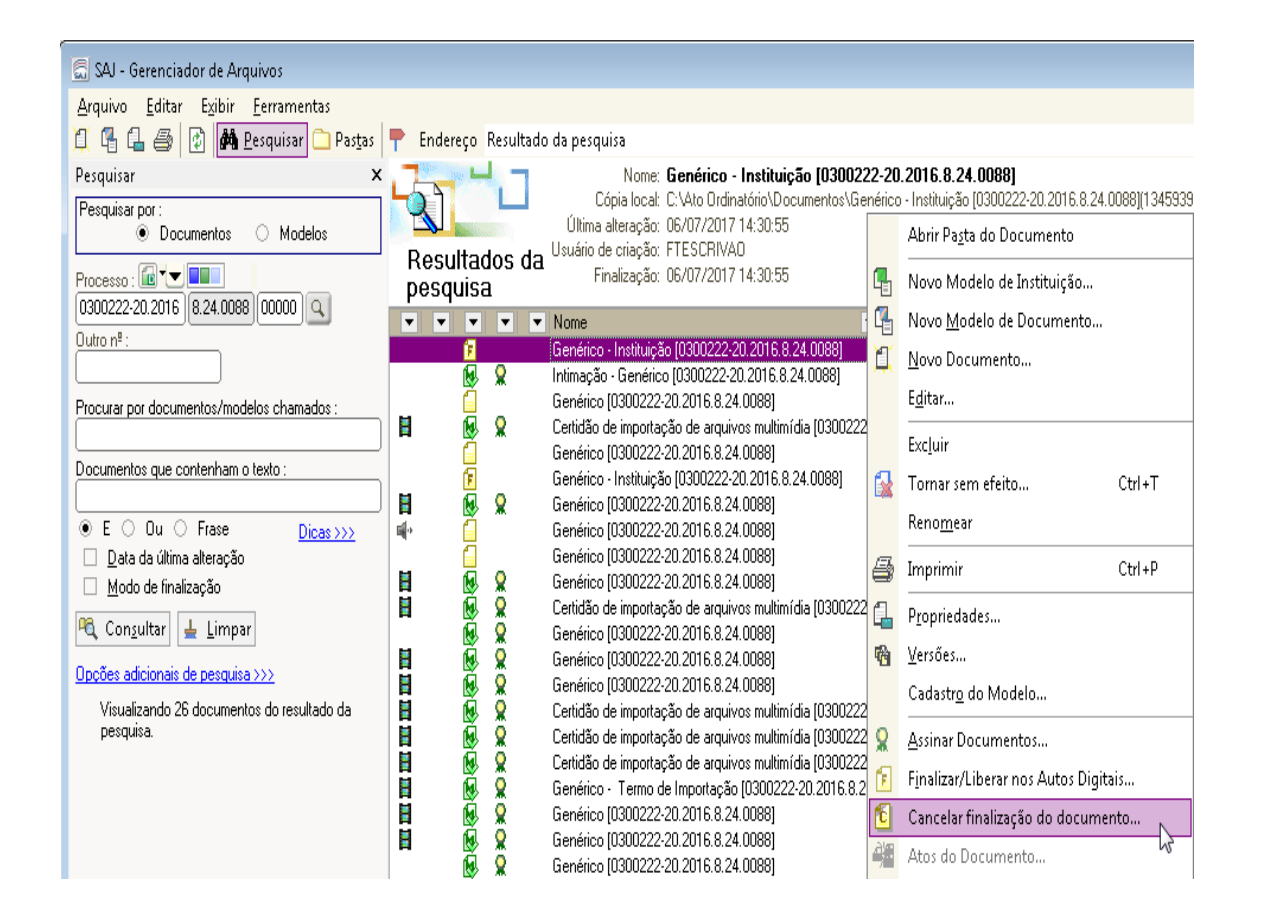

**c)** no **Fluxo de Trabalho**, nas filas em que exista a atividade "*cancelar a finalização do documento*":

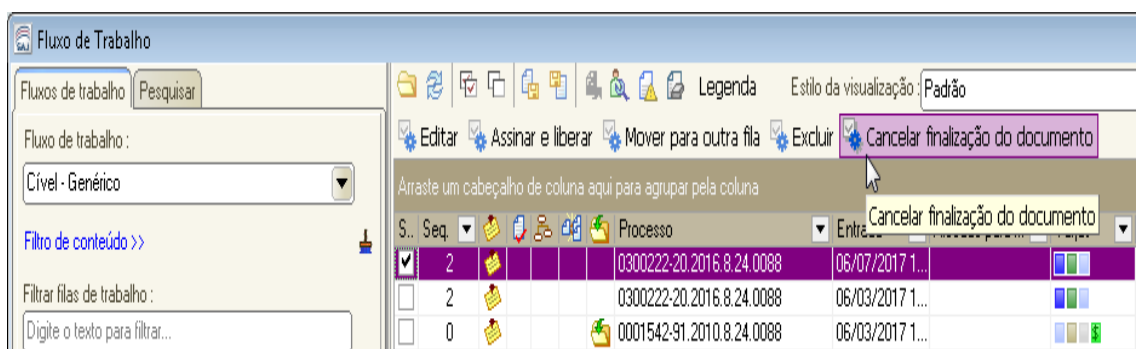

E nas filas onde existe essa atividade, ela também pode ser acessada por meio do menu de contexto (clicar com o botão direito do mouse sobre o processo):

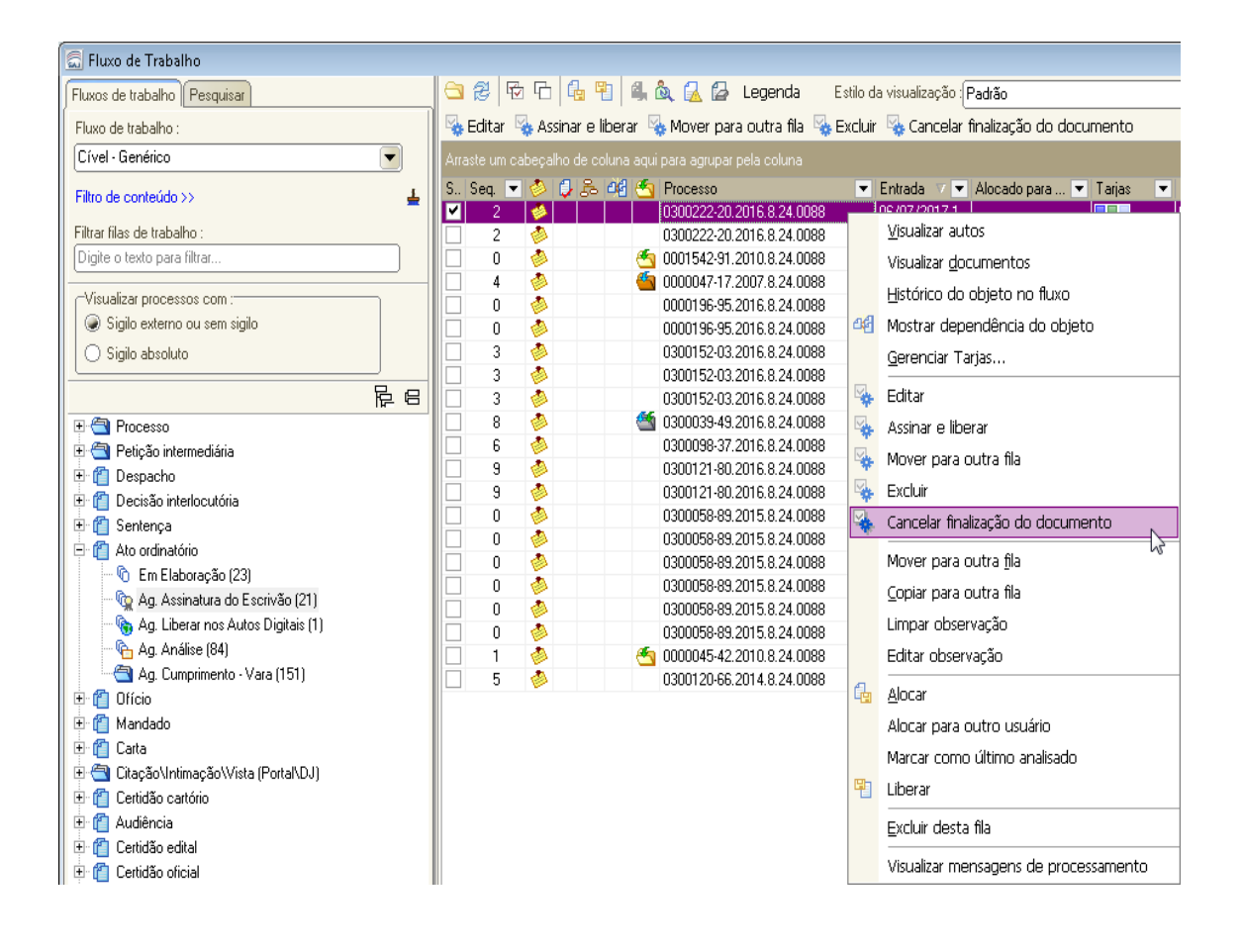